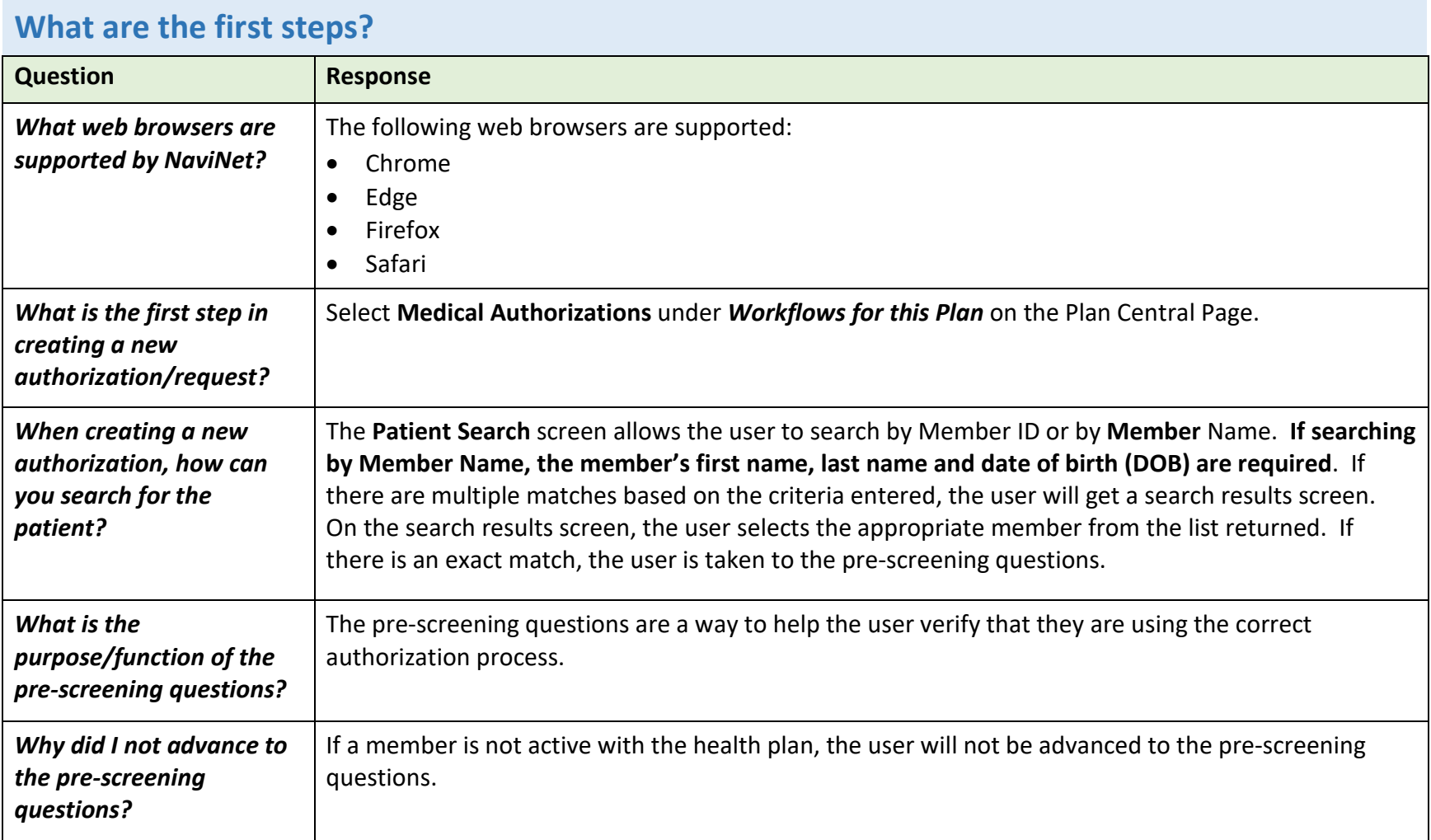

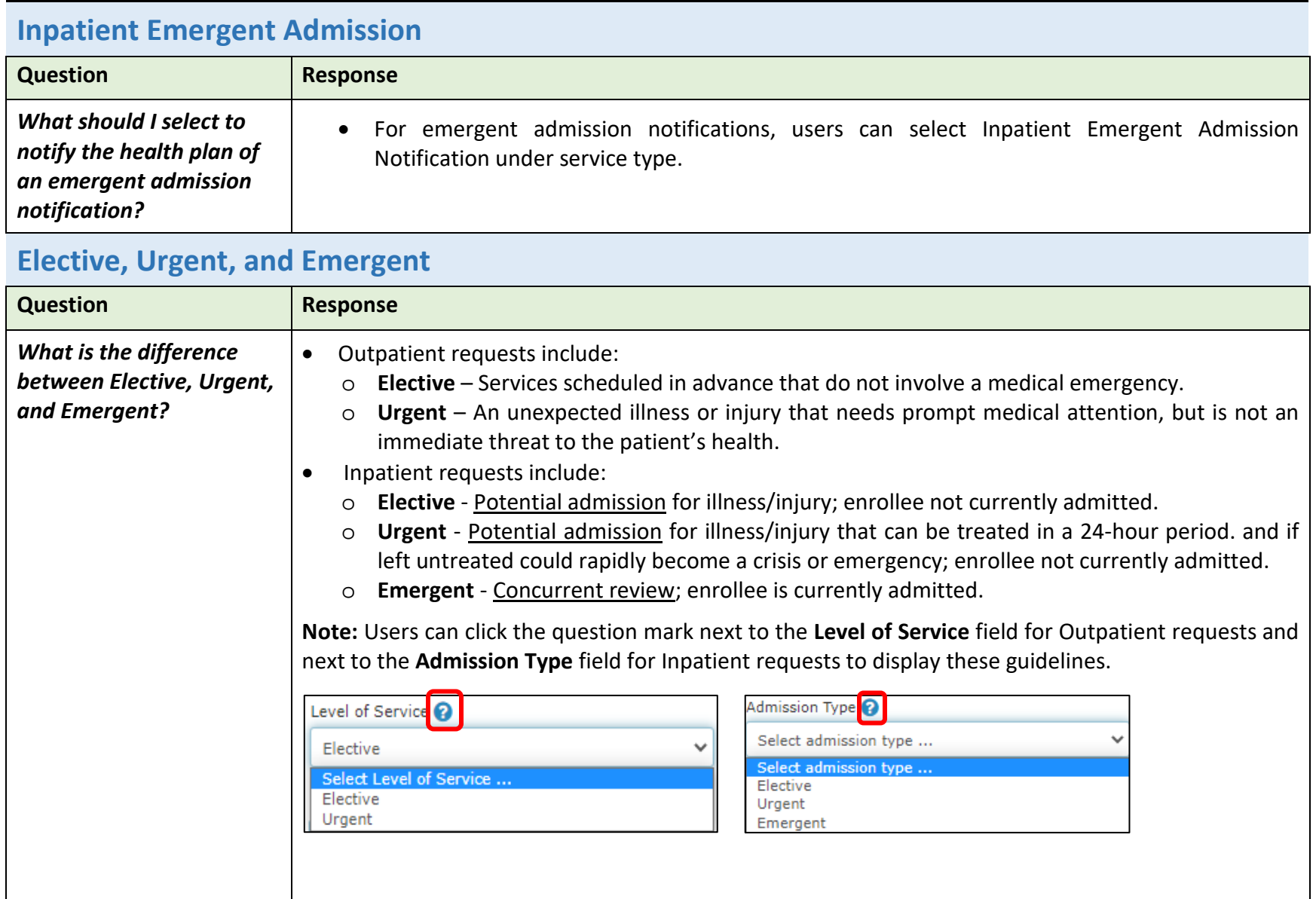

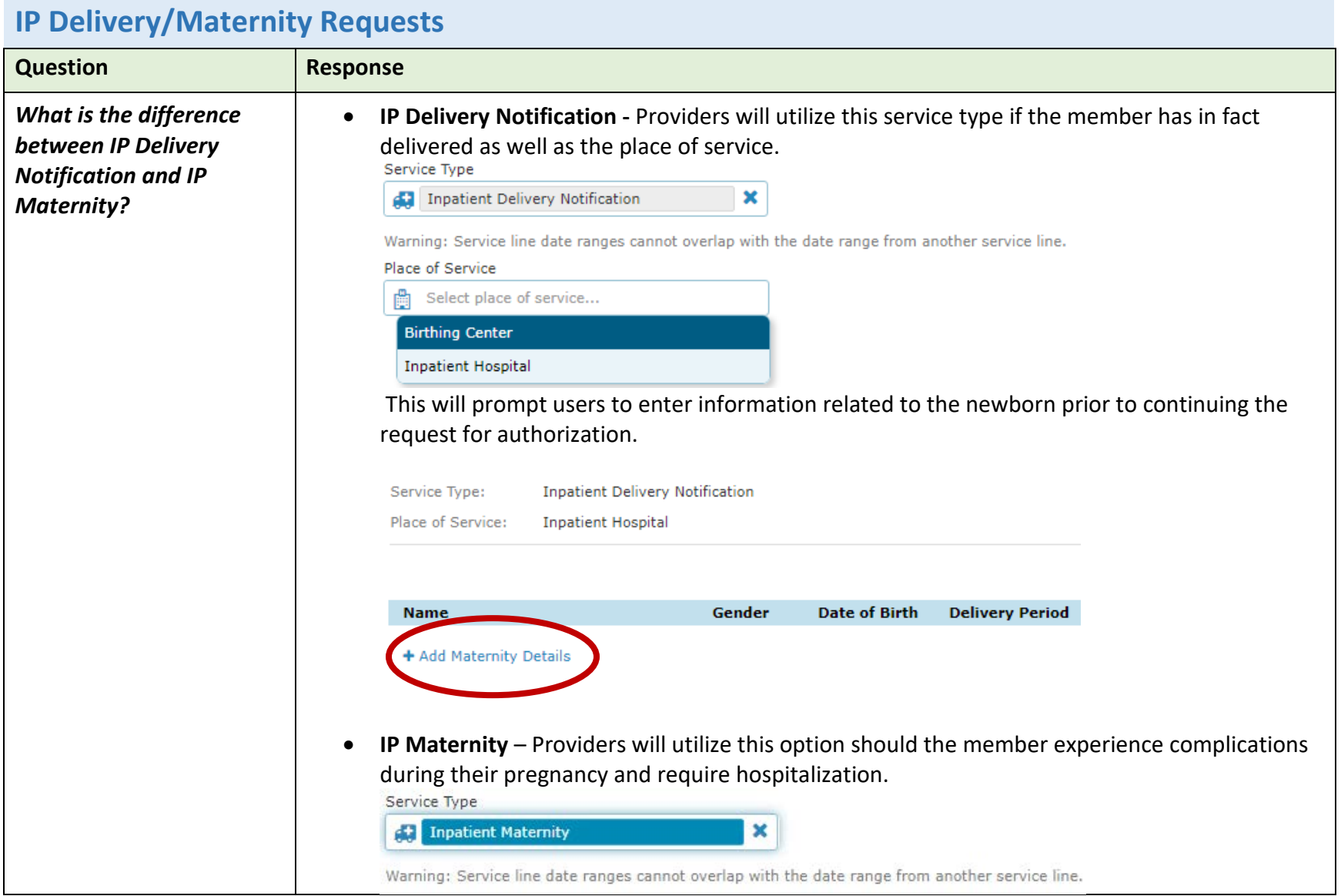

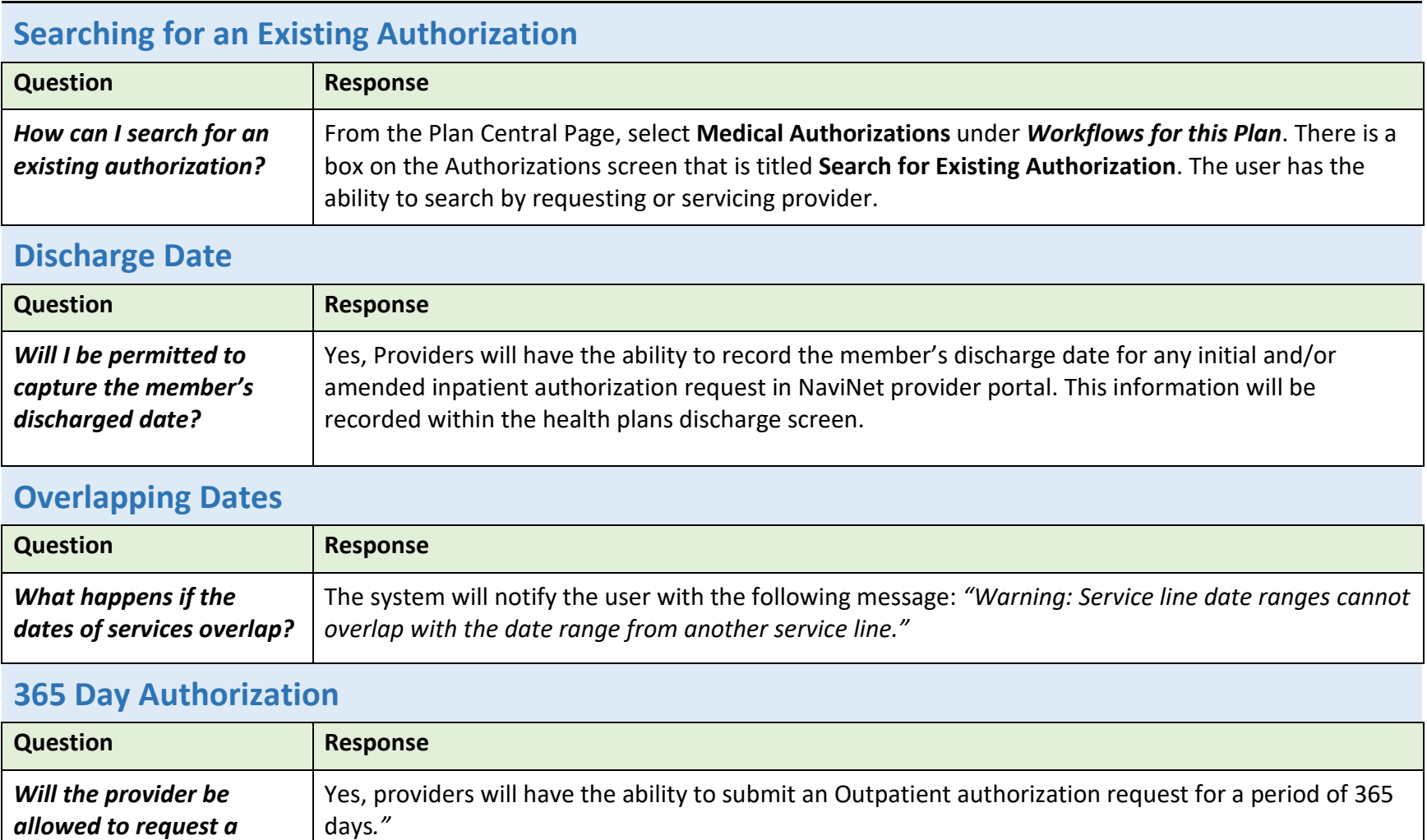

*period of 365 days on an* 

*authorization?*

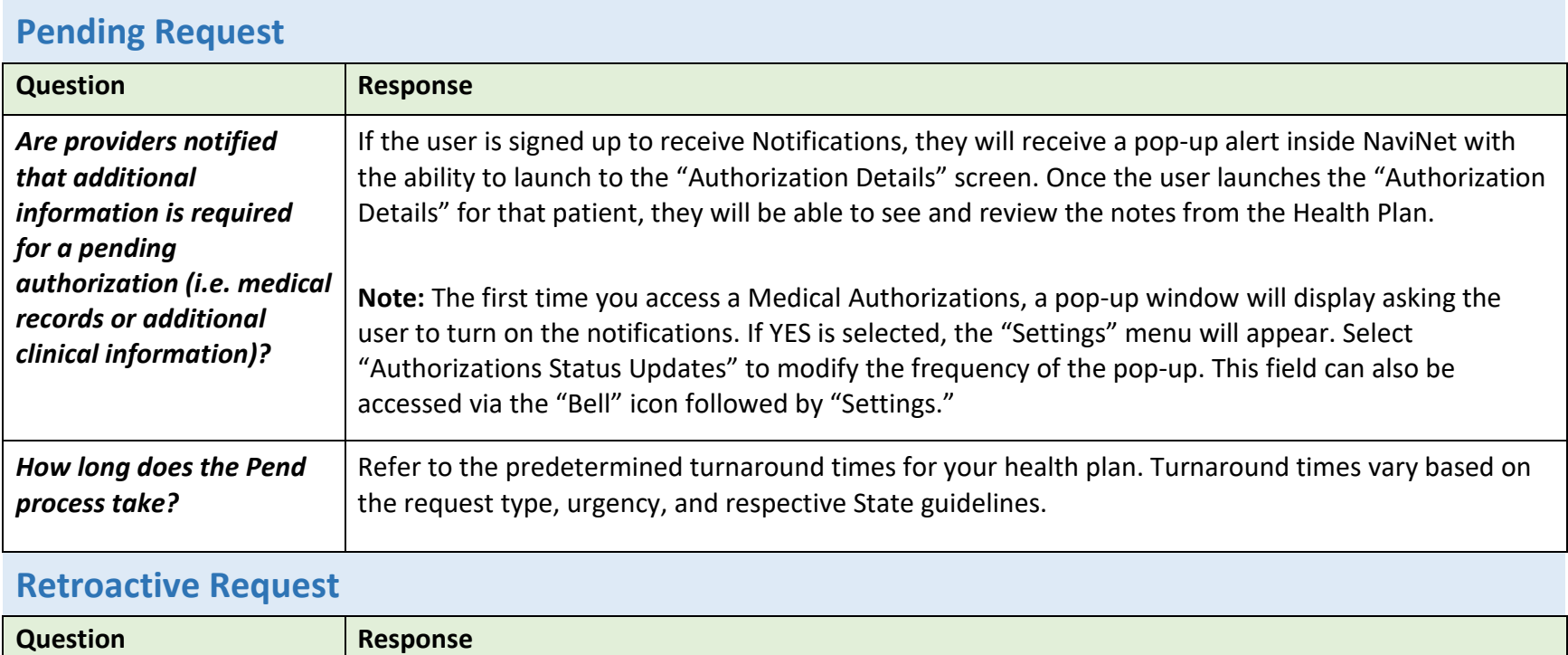

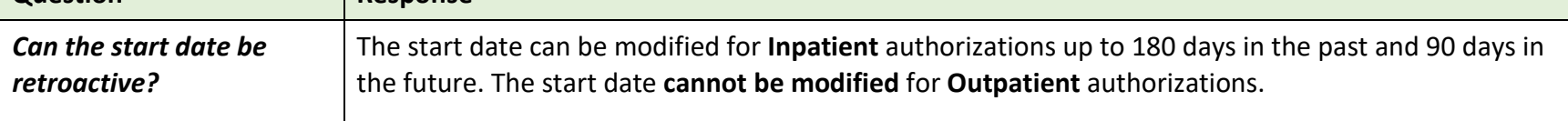

### NaviNet Medical Authorizations Frequently Asked Questions

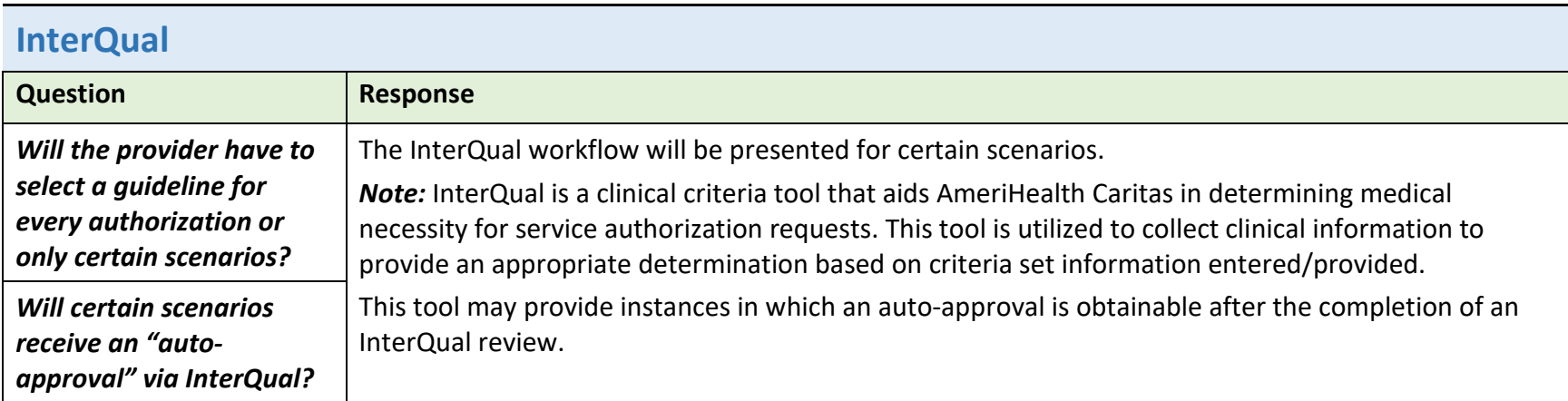

# **Procedure and Diagnosis Codes**

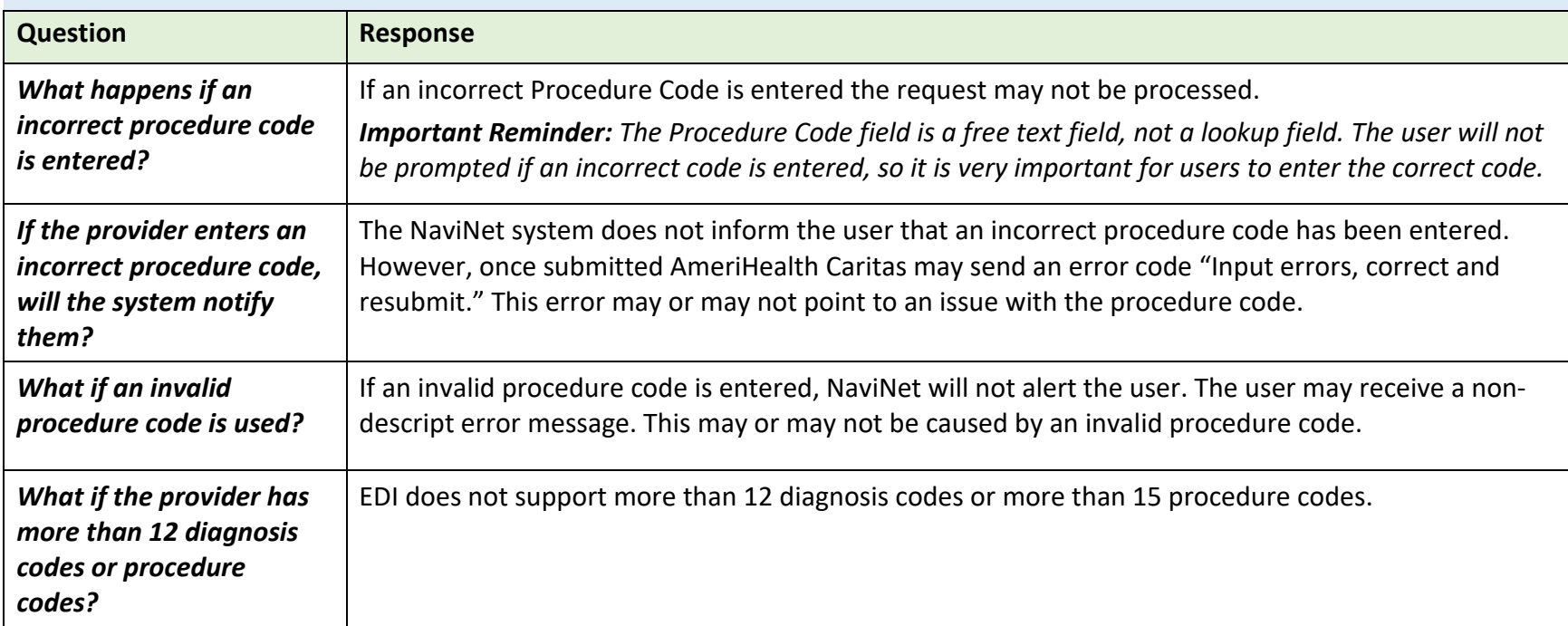

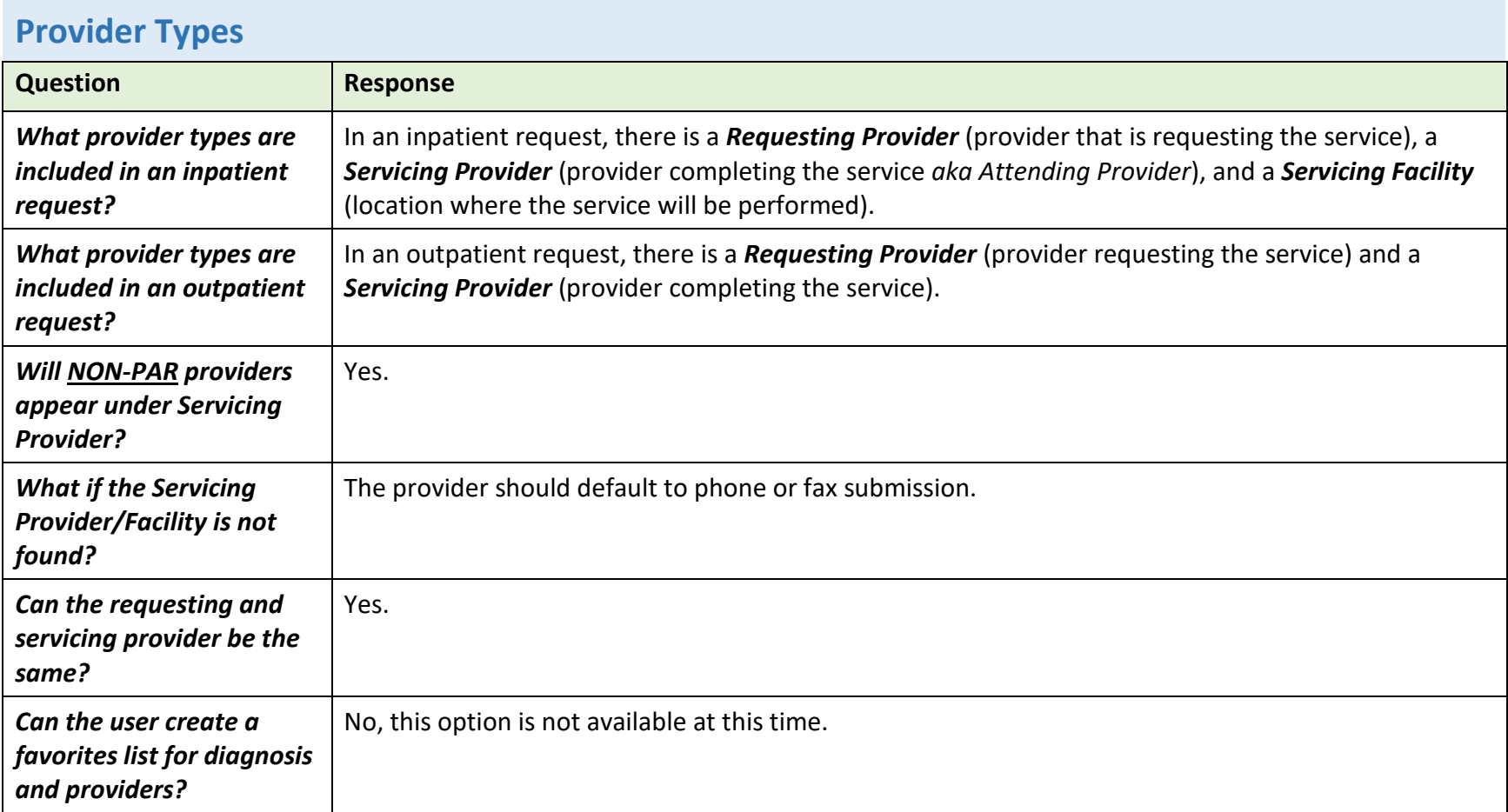

### NaviNet Medical Authorizations Frequently Asked Questions

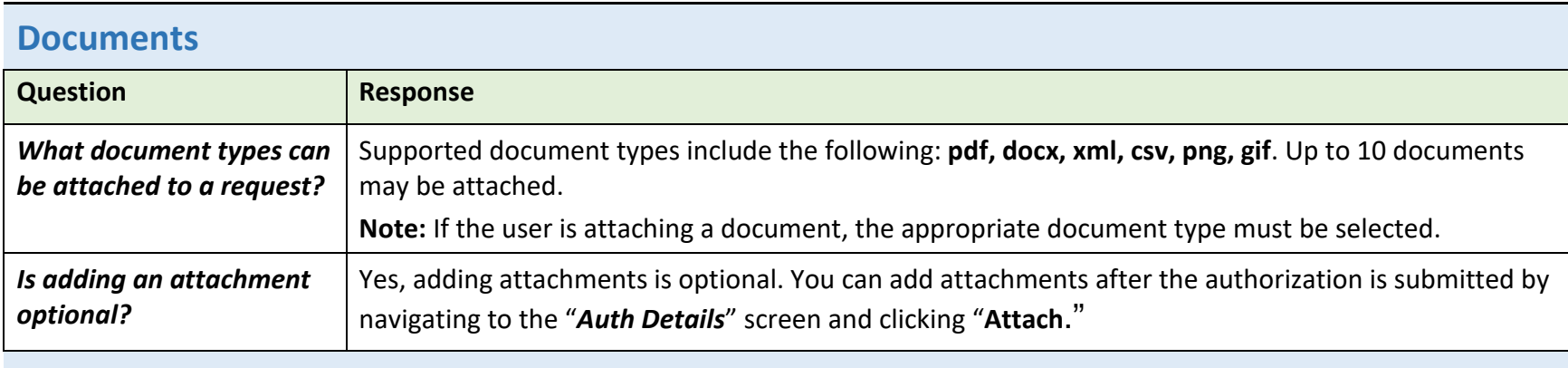

### **Declaration Check Box**

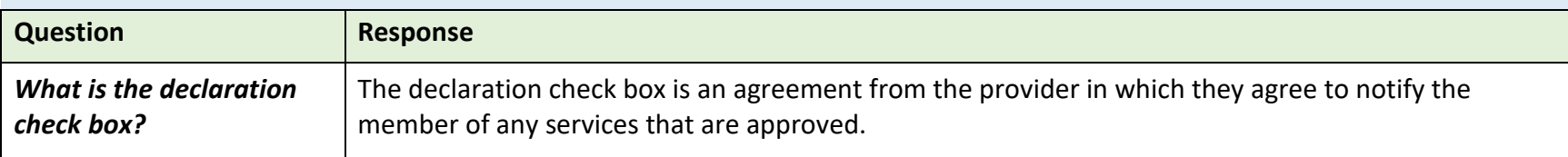

#### **Notes & Notifications**

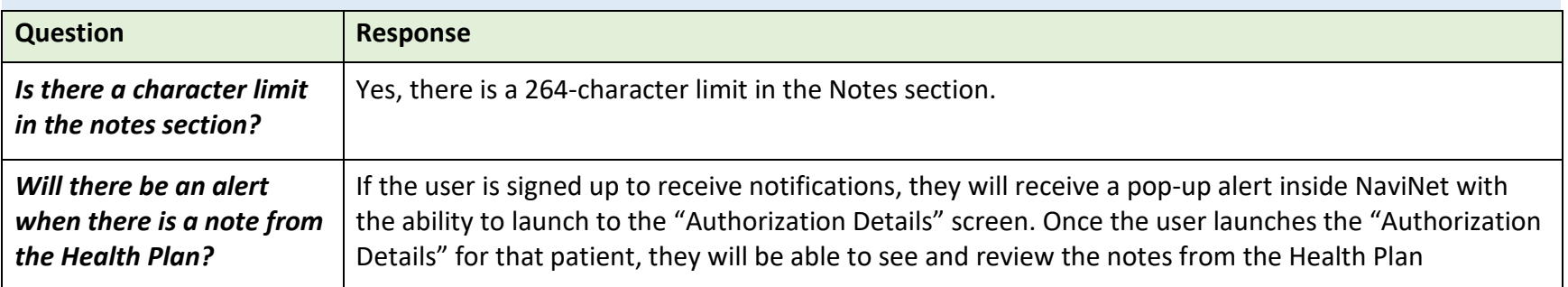

## NaviNet Medical Authorizations Frequently Asked Questions

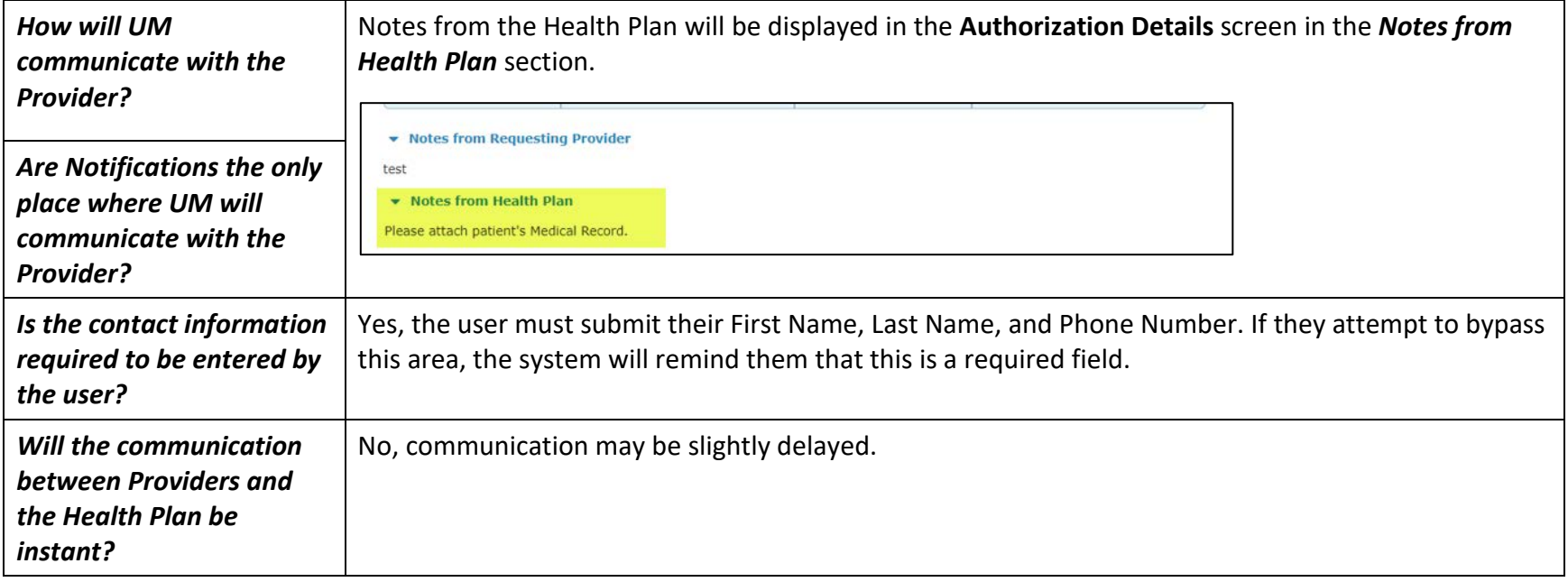

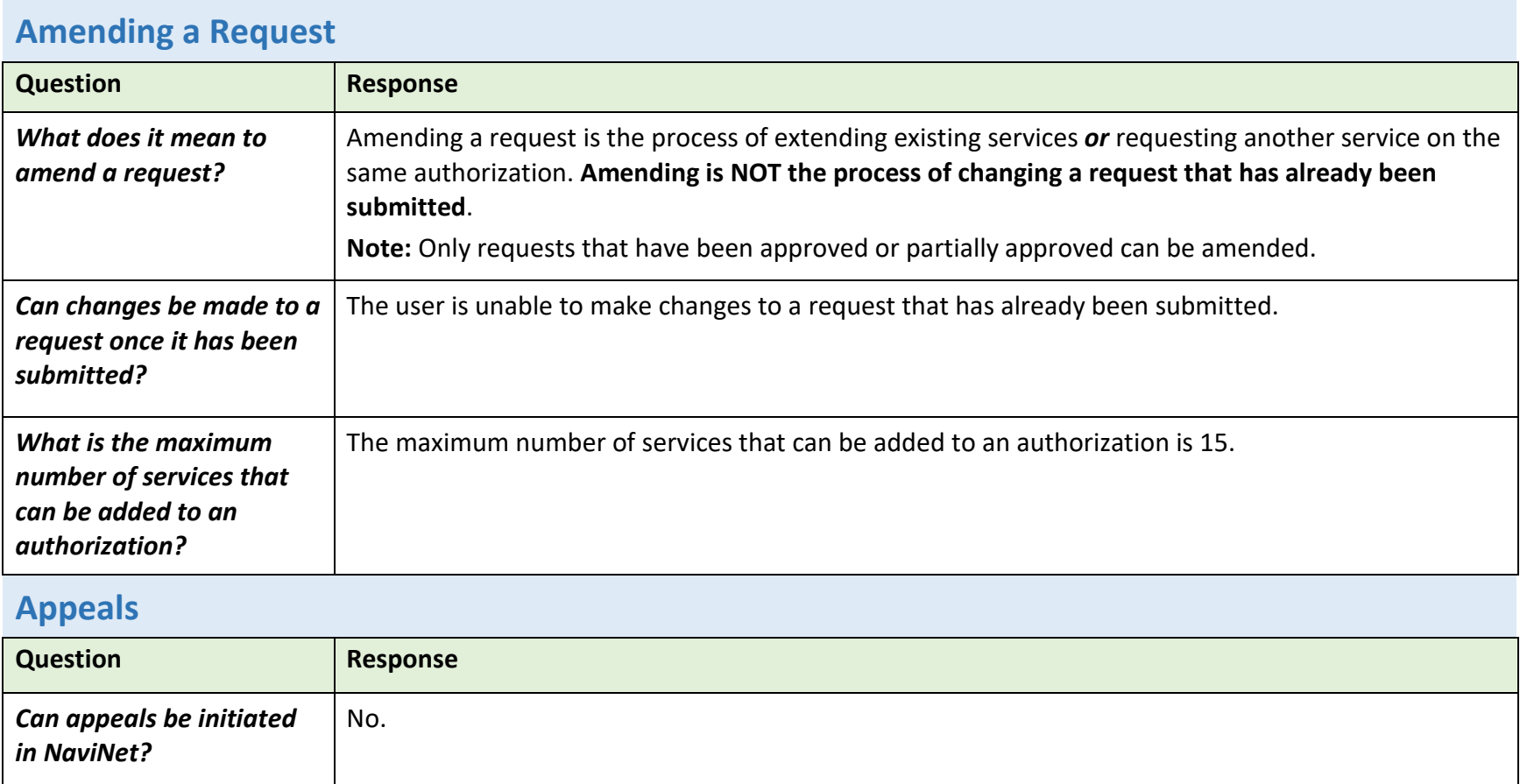

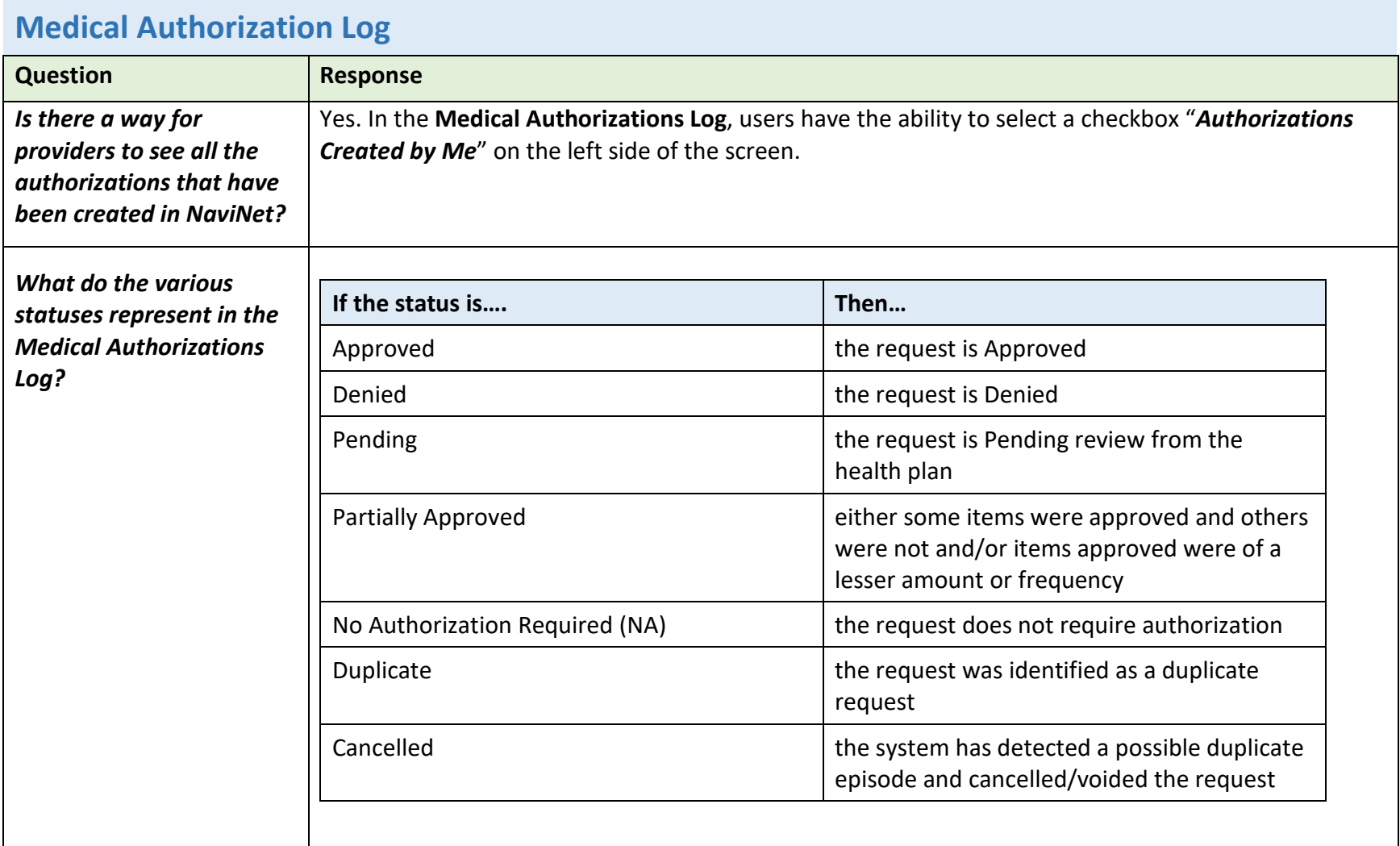

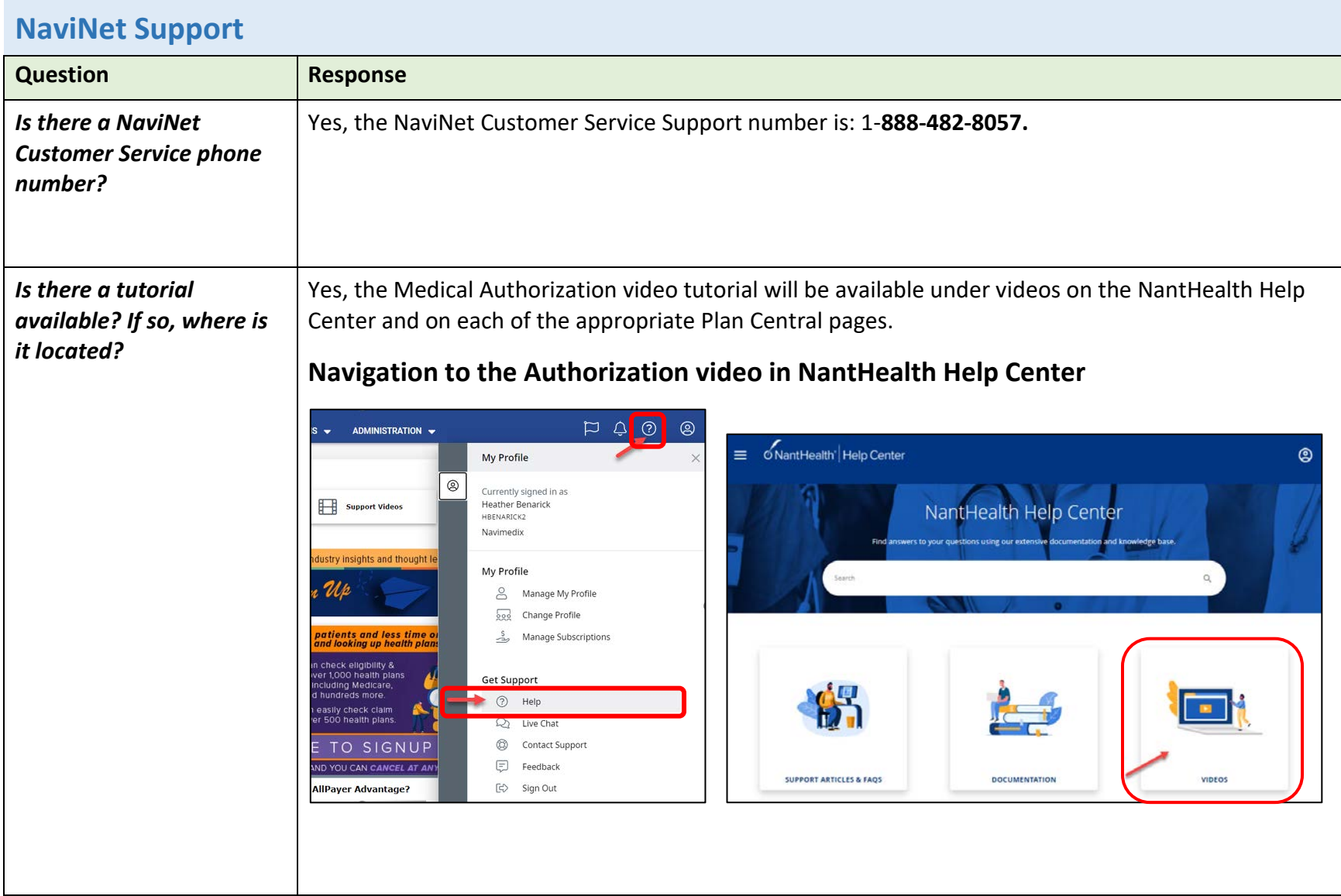